## **command - setTableProperties**

## **Parameters:**

.

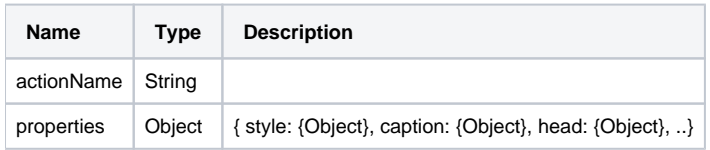

## **Example:**

```
// 
editor.execCommand('setTableProperties', {
        caption: {
                position: 'top', // 'none', 'top', 'bottom'
                text: ' '
        }
});
// 
editor.execCommand('setTableProperties', {
        head: {
                 scope: false,
                 value: 'row' // 'none', 'row', 'col', 'both'
         }
});
// 
editor.execCommand('setTableProperties', {
        style: {
                 border: {
                         style: 'dotted', // 'solid', 'dotted', 'dashed', 'double'
                         width: 10, // px
                         color: { r: 255, g: 0, b: 0 }
 }
         }
});
11 - 1editor.execCommand('setTableProperties', {
        style: {
                 width: { value: 800, unit: 'px' },
                height: { value: 300, unit: 'px' }
         }
});
// 
editor.execCommand('setTableProperties', {
        style: {
                 blockAlign: 'center' // 'left', 'center', 'right'
         }
});
// 
editor.execCommand('setTableProperties', {
        style: {
                 tableLayout: 'auto', // 'auto', 'fixed'
                display: 'table' // 'table', 'inline-table'
         }
});
```